**Escola Superior de Enfermagem de Coimbra**

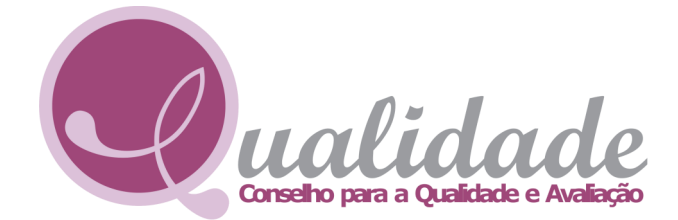

*Sobre os dados de opinião dos estudantes...*

## Como consultar a sua avaliação:

## A Saber...

## **A consulta dos seus resultados só é possível na pasta académica (Área reservada)**

- Os dados da Unidade curricular agregam-se, independentemente do docente(s) que lecionou (em cada turma pode ter lecionado um docente ou vários);

- Ao professor são disponibilizados dados da(s) UC relativos às turma(s) onde lecionou e dados da opinião sobre o docente, associando as diferentes turmas em que tenha lecionado pelo menos 6 horas;

- Ser responsável da UC ou ter participado na sua lecionação fará com que receba a mesma informação sobre a UC;

- Nos dados enviados ao docente são apresentados gráficos com valores médios e tabelas com frequência de resposta nas diferentes opções;

- Ao coordenador de curso são disponibilizados dados da UC e dos docentes no global (se for mais de um docente a lecionar, os dados estão agrupados).

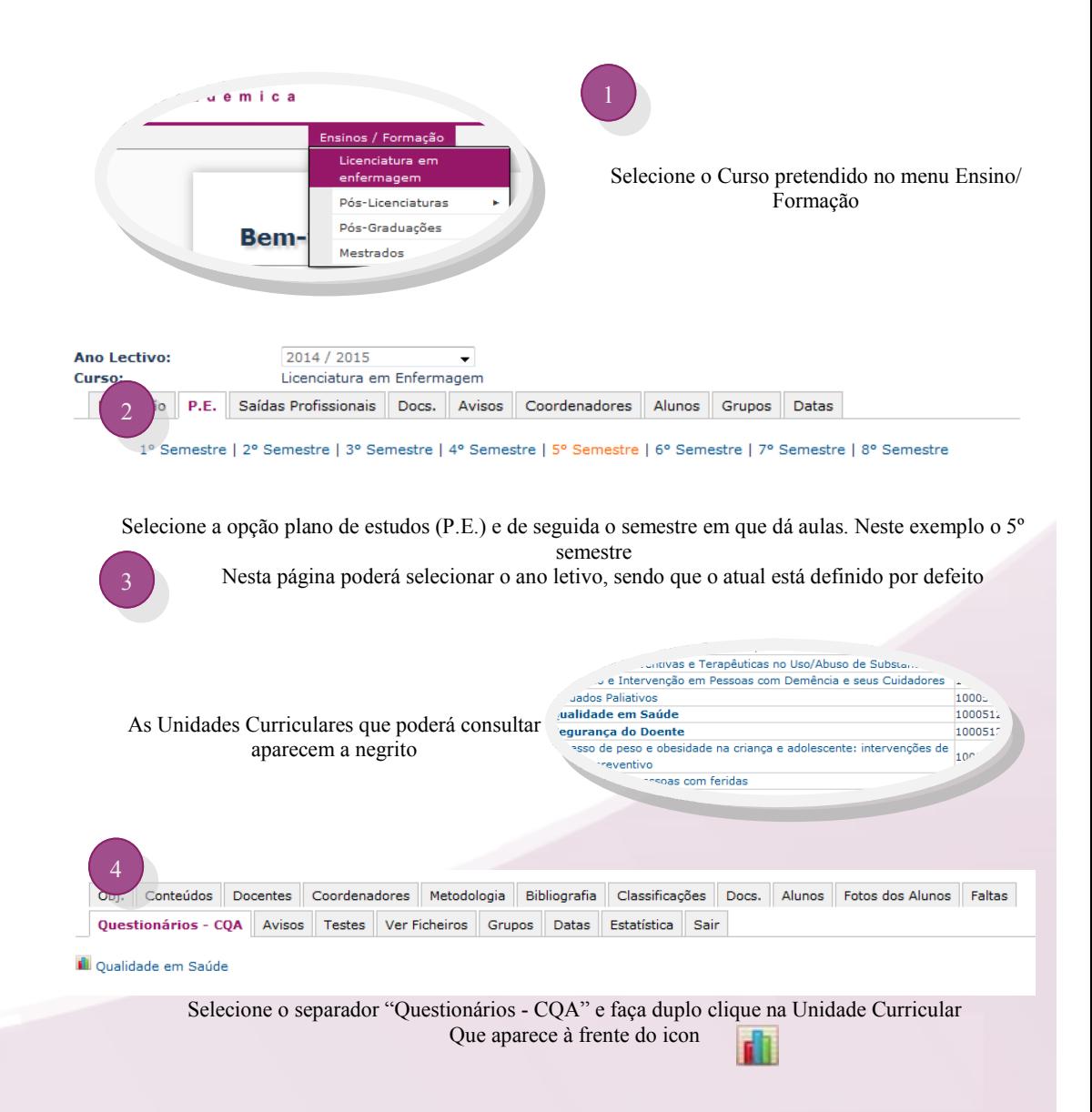

Mais informações em CQA (cqa@esenfc.pt) Acede em www.esenfc.pt